Tomasz Ambroziak, Konrad Lewczuk Wydział Transportu Politechniki Warszawskiej Zakład Logistyki i Systemów Transportowych

# **PROBLEMATYKA BUFOROWANIE PRZEPŁYWU MATERIAŁÓW W ASPEKCIE HARMONOGRAMOWANIA PROCESU TRANSPORTU WEWNĘTRZNEGO**

**Streszczenie**: W referacie zdefiniowano pojęcia procesu magazynowego i procesu transportu wewnętrznego (PTW), a także przedstawiono główne założenia dla harmonogramowania PTW. Ponadto przedstawione zostały wybrane reguły buforowania przepływów materiałowych w transporcie wewnętrznym i jego wpływ na jakość oraz koszty realizacji procesu magazynowego. Przedstawiono formalny zapis problemu buforowania w aspekcie harmonogramowania PTW, przykład obliczeniowy oraz zadanie optymalizacyjne harmonogramowania PTW z ograniczonymi buforami.

**Słowa kluczowe:** proces magazynowy, proces transportu wewnętrznego, harmonogramowanie, buforowanie.

### **1. WPROWADZENIE**

### **1.1. Proces transportu wewnętrznego**

Dystrybucja dóbr materialnych wymaga istnienia układów transportowomagazynowych umożliwiających dokonywanie rozdziału, konsolidacji, dekonsolidacji i zmiany postaci fizycznej strumieni materiałów. Zadaniem takich układów jest przekształcenie strumieni materiałów wchodzących do nich w strumienie wychodzące. Przekształcenie to jest wynikiem wykonania na materiałach ciągu operacji: ładunkowych, transportowych.

*Proces magazynowy* składa się z procesów przepływu materiałów i informacji. Wykonywany jest przez ludzi i urządzenia, począwszy od rozładunku środków transportu zewnętrznego na wejściu, poprzez przyjęcie, składowanie, komisjonowanie i wydanie, aż do załadunku do środków transportu zewnętrznego na wyjściu. Procesy magazynowe są zróżnicowane. Kształt procesu zależy od wykorzystanych technologii magazynowych oraz rozwiązań organizacyjnych [5].

Proces magazynowy, w świetle definicji, obejmuje również składowanie materiałów. Można jednak uznać, że składowanie nie obciąża dodatkową pracochłonnością urządzeń i dróg transportu wewnętrznego w magazynie, gdyż oznacza jedynie zapewnianie przez wymagany czas odpowiednich warunków przechowalniczych. Miejsca składowania są traktowane jako źródło oraz miejsce zanikania potoków ruchu materiałów w magazynie. W świetle takiej obserwacji wydaje się konieczne wyróżnienie pojęcia *procesu transportu wewnętrznego*, który będzie obejmował wyłącznie najbardziej kosztotwórczą część procesu magazynowego, którą jest przemieszczanie materiałów w przestrzeni [2].

Proces transportu wewnętrznego (PTW) można zatem zdefiniować jako układ zadań związanych z *przemieszczaniem* i/lub *zmianą postaci fizycznej*<sup>1</sup> jednostek materiału za pomocą odpowiedniego sprzętu i pracowników, zorganizowany i sterowany przez specjalistyczne narzędzia informacyjne. PTW jest składową integralną procesu magazynowego.

Proces magazynowy zawiera w sobie wszystkie aktywności wynikające z definicji, zaś PTW obejmuje tylko transport jednostek pomiędzy strefami i obszarami funkcjonalnymi magazynu oraz wewnątrz nich, a także *buforowanie* tych przepływów. Elementy składowania długo i krótkookresowego, w przypadku PTW nie są rozważane.

PTW może zostać przedstawiony w postaci grafu (Rys. 3) skierowanego, w którym kolejne zadania są łukami grafu, a wierzchołki grafu są miejscami, w których będzie następowało buforowanie.

### **1.2. Harmonogramowanie procesu transportu wewnętrznego**

Problematyka harmonogramowania w ogólności może być rozumiana jako zagadnienie przydzielania w czasie środków pracy, w celu wykonania zadań będących częścią pewnego procesu [3] [4].

W przypadku PTW harmonogramowanie polega na określaniu czasu wykonywania zadań PTW. *Zadanie* definiowane jest jako konieczność przemieszczenia wybranych materiałów pomiędzy dwoma punktami w przestrzeni magazynu. Jednostką zadania PTW jest ilość materiału, która musi zostać przemieszczona. Technologia wykonania zadania zakłada realizację określonej liczby tzw. *cykli transportowych*, przy czym zakłada się, że w czasie jednego cyklu transportowana jest jedna jednostka materiału. Cykl jest powtarzany wielokrotnie w ciągu przyjętego czasu pracy (np. zmiany roboczej). Czas trwania powtórzenia jest względnie krótki i jego długość nie jest znaczącą częścią czasu dysponowanego pracy. A więc zadanie jest określane przez:

- dobową liczbę powtórzeń cyklu transportowego dla *i*-tego zadania  $\lambda_i^D$  [cykli/dobę],
- czas trwania jednego powtórzenia cyklu transportowego *i*-tego zadania  $t_{ci}$  [h],
- realizujący je, *j*-ty zasób pracy.

 $\overline{a}$ 

Harmonogram PTW rozkłada zadania w czasie i odpowiada na pytanie: kiedy dane zadanie może być wykonywane? Od sposobu rozłożenia zadań w czasie zależeć będzie liczba zasobów (tj. urządzeń z operatorami, bądź wyłącznie urządzeń lub pracowników) zaangażowanych do realizacji procesu, a co za tym idzie koszt realizacji PTW. Przykład harmonogramu PTW wraz z komentarzem został przedstawiony w dalszej części pracy.

<sup>1</sup> Zmiana wybranych cech oznacza prostą produkcję i montaż materiałów, etykietowanie, kompletowanie, konfekcjonowanie, przepakowywanie itp. Są to operacje generujące koszty poprzez bezpośrednie angażowanie ludzi i urządzeń przy jednoczesnym braku przemieszczania materiałów.

Harmonogramowanie PTW jest narzędziem umożliwiającym poszukiwanie racjonalnej organizacji pracy magazynów poprzez rozłożenie obciążenia pracą równomiernie w całym czasie dysponowanym pracy. Należy przy tym pamiętać o ograniczeniach harmonogramowania wynikających z cech samego procesu. Ograniczenia takie mogą dotyczyć priorytetów wykonywania zadań, sekwencji zadań, liczby środków transportu realizujących zadanie itp. Jednym z kluczowych ograniczeń jest *dostępność powierzchni2 buforowych* dla realizacji PTW.

#### **1.3. Buforowanie w procesie transportu wewnętrznego**

Harmonogramowanie PTW jest ściśle związane z buforowaniem przepływu materiałów. Poprzez *buforowanie* rozumie się niwelowanie różnic w natężeniu dwóch strumieni materiałów przemieszczających się po dwóch kolejnych odcinkach drogi transportowej. Niwelowanie różnic następuje poprzez spiętrzanie w węźle nadmiaru jednostek "wchodzących" lub stopniowym "wypuszczaniu" jednostek materiału przechowywanych w czasie przerw w dostawach (Rys. 1).

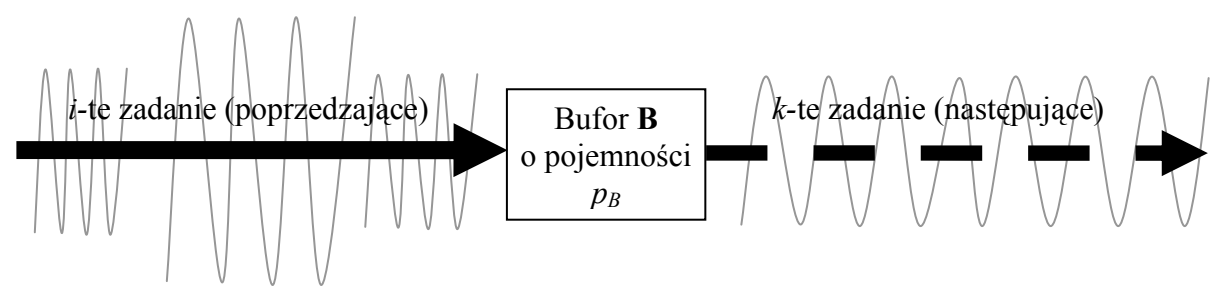

Rys. 1. Buforowanie na styku dwóch cykli transportowych

Źródło: opracowanie własne.

Buforowanie jest niezbędną funkcją każdego systemu logistycznego, gdyż pozwala na zapewnienie ciągłości przepływu materiałów oraz zmniejszanie przestojów wynikających ze spiętrzeń materiałów lub chwilowych jego niedostatków. Tym samym wpływa na zmniejszenie czasu oczekiwania na obsługę.

Buforowanie w procesie transportu wewnętrznego następuje w miejscach, w których stykają się cykle transportowe o różnych intensywnościach realizacji. Bufory w PTW charakteryzują się pojemnością:

- zerową lub jednostkową (kiedy są jedynie przekaźnikiem jednostek bez możliwości piętrzenia) – np. elementy rozdzielająco-łączące systemów transportu przenośnikowego,
- ograniczoną np. bufory wejściowo-wyjściowe w magazynie, ,
- nieograniczoną, np. zewnętrzna droga dojazdowa do magazynu jako bufor dla samochodów transportu zewnętrznego (sterowanie procesem wejścia do magazynu poprzez zarządzanie transportem zewnętrznym).

<sup>&</sup>lt;sup>2</sup> Powierzchnia buforowa jest w tym przypadku synonimem określającym zdolność buforową danego układu (jego pojemność), która może być wyrażona za pomocą dowolnego miana (również miar powierzchni), a w ogólności odnosi się do liczby jednostek, które w tym samym czasie mogą podlegać buforowaniu w danym buforze.

Należy podkreślić różnice pomiędzy funkcjami przechowalniczymi realizowanymi przez magazyn a buforowaniem w PTW. Przechowywanie jest statycznym elementem procesu, generującym koszty wynikające z utrzymania przestrzeni (ogrzania, oświetlenia, klimatyzowania, ochrony, remontów) oraz zamrożenia kapitału w postaci materiałów składowanych i infrastruktury, podczas gdy buforowanie może być elementem dynamicznym i wpływa znacznie na koszty transportu wewnętrznego.

Powierzchnie buforowe planowane w fazie kształtowania procesu magazynowego będą generowały koszty związane z utrzymaniem przestrzeni i utratą potencjalnych możliwości składowania w tych miejscach. W przypadku stref komisjonowania, które są w magazynie miejscami o największej "wartości" ze względu na swoje dogodne cechy dostępowe, określenie wielkości buforów będzie miało duże znaczenie dla projektu. Niedostateczne pojemności buforów mogą z kolei prowadzić do przestojów i opóźnień i tym samym powodować straty finansowe.

Na Rys. 2 zaprezentowano typowe sytuacje, w których konieczne jest zastosowanie buforów. Sytuacje te wynikają z wzajemnej zależności buforowania, w jakiej mogą znajdować się dwa kolejne zadania procesu. Charakterystyczna jest nierównomierności w realizacji zadania poprzedzającego: *i*-tego (linia ciągła), oraz zadania następującego: *k*-tego (linia przerywana). Poniżej omówiono kilka typowych przykładów buforowania.

W przypadku a) na Rys. 2, *i*-te zadanie musi zostać wykonane w całości i dopiero wtedy *k*-te zadanie może być realizowane. Przykładem takiego działania w magazynie jest kompletowanie całej wysyłki do odbiorcy, składającej się z wielu jednostek, przed realizacją kontroli i załadunku. W tym przypadku potrzebny jest bufor o pojemności *b* jednostek, natomiast realizacja zadania *k*-tego nastąpi po upływie czasu *a*.

W przypadku b) założono, że zadanie *i*-te będzie realizowane zawsze od momentu, w którym w buforze pozostanie *d* jednostek "odpływających" z bufora poprzez realizację zadania *k*-tego. Pojemność bufora *b* będzie maksymalną odległością pomiędzy liniami napełniania bufora w drodze realizacji zadania *i*-tego oraz opróżniania bufora w drodze realizacji zadania *k*-tego. Przykładem takiego zadania w procesie magazynowym może być uzupełnianie miejsca oferowania materiału w strefie komisjonowania. Kiedy poziom zapasu w miejscu oferowania spada do granicznej wartości *d* jednostek, należy dopełnić to miejsce. Momenty rozpoczęcia *i*-tego zadania, czyli początki odcinków *a1*, *a2*, *a3*, określone są przez harmonogram PTW.

W przypadku c) graniczny zapas inicjujący zadanie *k*-te wynosi *d* = 0, czyli zadanie następujące *k*-te będzie podejmowane i kontynuowane aż do opróżnienia bufora i wtedy przerywane. Momenty rozpoczęcia *k*-tego zadania, czyli początki odcinków *a1*, *a2*, *a3*, określone są przez harmonogram PTW.

Przypadek d) na rysunku przedstawia przykład dwóch zadań o jednakowym tempie realizacji. Występuje tu jedynie przesunięcie w czasie o odcinek *a* wynikające z harmonogramu PTW, a pojemność bufora będzie wynosiła *b*.

Przedstawione sytuacje są wybranymi przypadkami, jednakże na ich podstawie można określić rolę harmonogramu PTW jako narzędzia ustalającego początek i koniec odcinków, w których realizowana jest zadanie, a tym samym przez proste zależności geometryczne długość odcinków *b*, czyli pojemności buforów.

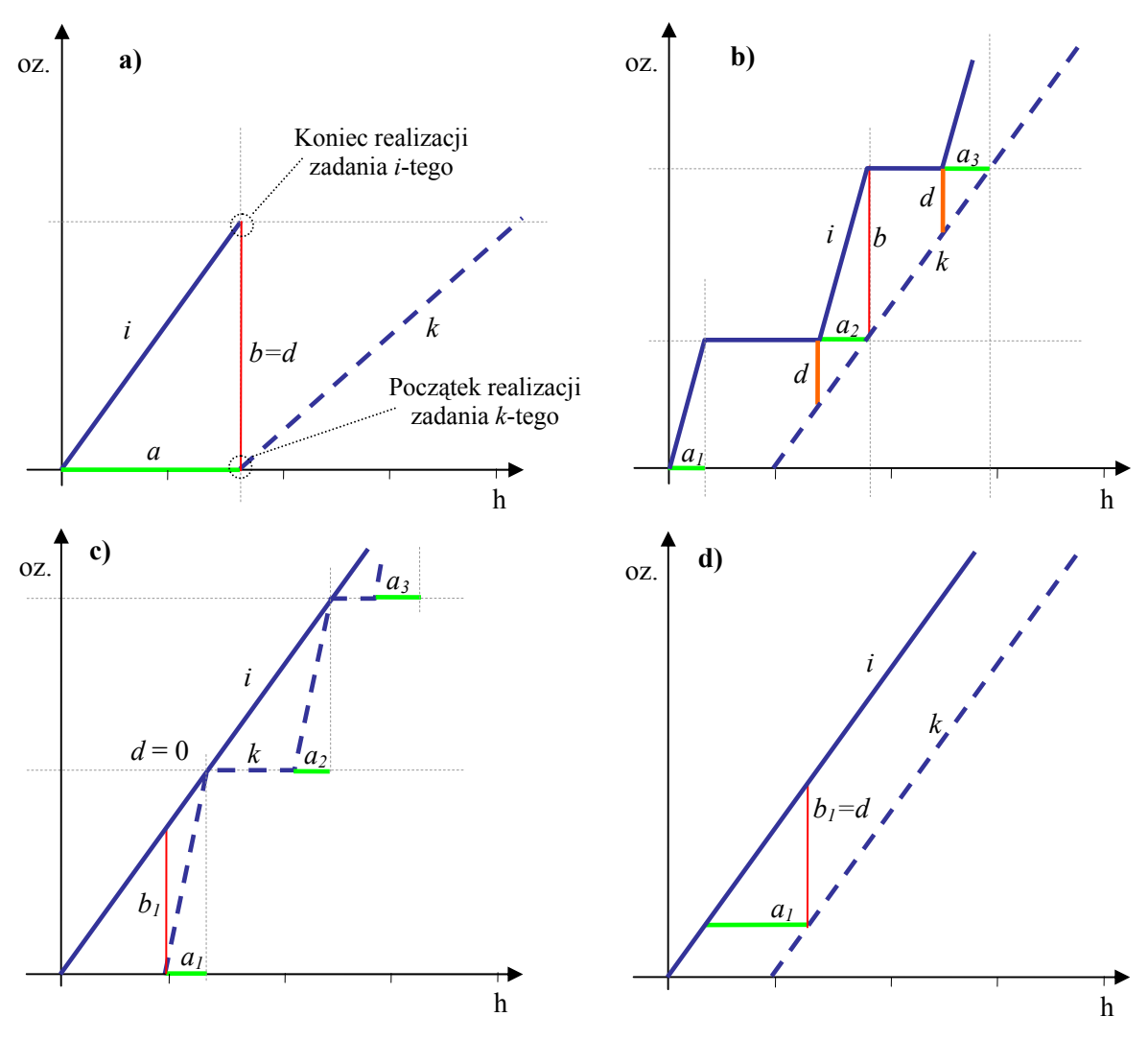

Rys. 2. Wykres logistyczny przepływu materiałów dla określenia pojemności buforów – przykłady Źródło: opracowanie własne.

# **2. ZALEŻNOŚĆ BUFOROWANIA POMIĘDZY DWOMA ZADANIAMI PTW**

Pomiędzy dwoma zadaniami PTW będzie zachodziła *zależność buforowania*, jeżeli zadania te tworzą sekwencję oraz mają różne intensywności realizacji i/lub przesunięcie w czasie początków realizacji (przykłady z Rys. 2). W takim przypadku rozłożenie w czasie realizacji tych zadań będzie skutkować koniecznością zapewnienia buforów o odpowiedniej pojemności, przy czym niektóre warianty harmonogramu pozwolą na uzyskanie mniejszych powierzchni buforowych, a co za tym idzie mniejszych kosztów.

Dla wybranych przypadków PTW można przyjąć założenie, że suma pojemności buforów dla całego procesu (przy zachowaniu jednolitej jednostki tejże pojemności) ma być minimalna lub dążyć do określonej wartości. W takim przypadku możliwa staje się ocena harmonogramu PTW poprzez wielkość koniecznych buforów, czyli ocena organizacji procesu poprzez ocenę koniecznych do jego realizacji powierzchni.

Kwestią oddzielną jest, czy dana powierzchnia buforowa może być wykorzystywana przez zadania należące do różnych sekwencji w procesie, a nie wykonywane w tym samym czasie.

Na Rys. 3 przedstawiono przykładową strukturę procesu magazynowego zapisaną w postaci grafu, która składa się z zadań  $i = 1, 2, 3, 4, 5, 6, 7, 8, 9$  oraz buforów  $B^1, B^2, B^3$ , *B4* . Łuk grafu odpowiada zadaniu w procesie, a wierzchołki reprezentują bufory na styku kolejnych zadań (cykli transportowych). Odpowiednio pary zadań (1,3), (3,8), (2,4), (4,6), (6,8), (4,7), (2,5), (5,9) znajdują się w *zależności buforowania*, tj. zadania poprzedzające napełnia bufor, a zadanie następujące opróżnia go. W niektórych przypadkach jedno zadanie jest następującym dla kilku poprzedzających jednocześnie (np. *i* = 8 jest następujące względem zadania  $i = 3$  oraz  $i = 6$ ) lub odwrotnie (np. zadanie  $i = 2$  jest poprzedzające dla zadania *i* = 4 oraz *i* = 5).

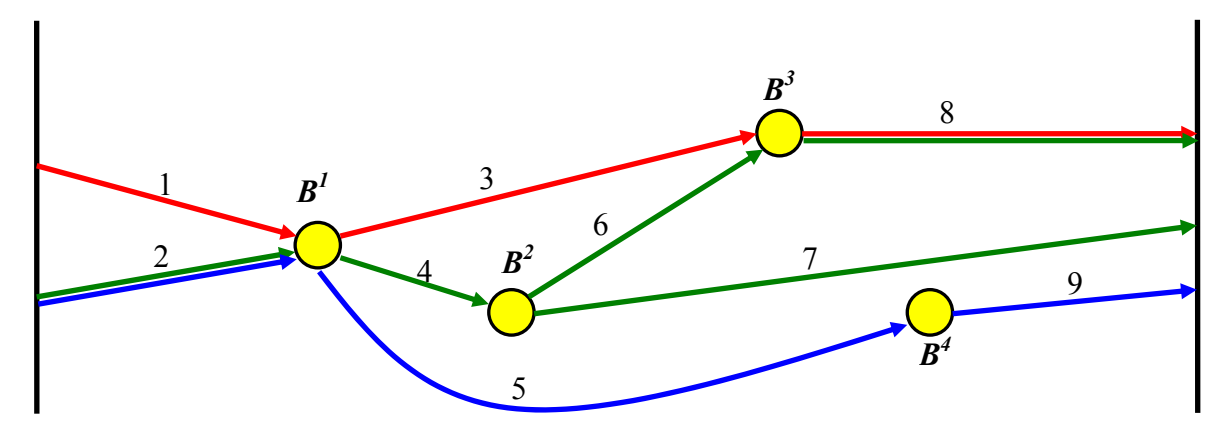

Rys. 3. Bufory w procesie transportu wewnętrznego Źródło: opracowanie własne.

## **3. HARMONOGRAM PTW A PROJEKT OBIEKTU LOGISTYCZNEGO**

Na przestrzeń magazynu składają się:

- przestrzeń zajmowana przez materiały, wyznaczona przez urządzenia do składowania takie jak regały,
- przestrzeń przeznaczona na drogi transportowe i korytarze robocze,
- przestrzenie przeznaczone na operacje dodatkowe magazynu,
- przestrzenie buforowe.

Wielkość przestrzeni buforowych zależy od intensywności i różnorodności strumieni materiałów, a także od wzajemnego rozłożenia zadań w czasie. Przestrzenie buforowe będą miały znaczenie dla efektywności pracy magazynu. Poprzez odpowiednie rozłożenie zadań PTW w czasie można zmniejszać potrzebne bufory w magazynie zachowując żądaną efektywność procesu.

W celu formalizacji zagadnienia wyspecyfikowano zbiory:

- Zbiór *I* numerów zadań procesu transportu wewnętrznego;  $I = \{1, 2, ..., i, k, ..., I\}$ . Elementy tego zbioru są numerami cykli transportowych wyróżnionych w PTW.
- Każde *i*-te zadanie ma przypisany *j*-ty typ zasobu pracy *j* ∈ *J* , który je realizuje. Przypisanie jest stałe i nie jest rozważane w artykule.
- Zbiór numerów buforów procesu transportu wewnętrznego  $\mathbf{B} = \{1, 2, ..., b, ..., B\}$ . Zadania PTW są cyklami transportowymi mającymi swój początek i koniec w buforach PTW.
- Zbiór *Zb* par (*i*, *k*) zadań ze zbioru *I* dla których zachodzi *zależność buforowania*, w *b*-tym buforze  $\mathbf{Z}^b = \{(i,k) : i \in I, k \in I, i \neq k\}$ . Założono, że *i* jest zadaniem poprzedzającym, a *k* jest następującym oraz, że *i* ma swój koniec w *b*-tym buforze, a *k* ma tam swój początek. Zadanie *i*-te napełnia *b*-ty bufor, a zadanie *k*-te czerpie jednostki z bufora dostarczone przez *i*.
- Zbiór odcinków czasu  $T = \{1, 2, ..., t, ..., T\}$  określający ziarnistość harmonogramu PTW. Liczba elementów zbioru wynika z żądanej dokładności harmonogramu. Przeważnie odcinki czasowe odpowiednie dla zadań magazynowych są nie krótsze niż 30 min, co przy 8-godzinnej zmianie roboczej daje 16 odcinków czasu.

Każdy *b*-ty bufor może dysponować ograniczoną pojemnością P<sup>b</sup> wyrażoną w liczbie jednostek, które mogą być buforowane jednocześnie. Pojemności buforów tworzą wektor:

$$
\mathbf{P} = \left[ P^b : b \in \mathbf{B} \right] \tag{1}
$$

Każde *i*-te zadanie realizowane przez zasób *j*-tego typu ma znaną dobową liczbę powtórzeń  $\lambda_i^{D_j}$  [cykli/dobę].

Każde *i*-te zadanie ma znany czas jednego powtórzenia  $t_{ci}$  [h].

Każde *i*-te zadanie ma znaną pracochłonność dobową  $R_i^D$  wynikającą z liczby powtórzeń danej czynności  $\lambda_i^{D_j}$  oraz czasu wykonania jednego powtórzenia  $t_{ci}$ . Pracochłonności dobowe zadań będą tworzyły wektor:

$$
\mathbf{R} = \left[ R_i^D : i \in \mathbf{I} \right] \tag{2}
$$

Miarą pracochłonności jest roboczogodzina [r.h] bez względu na to, czy zadanie wykonywane jest ręcznie, mechanicznie czy automatycznie.

Na Rys. 4 przedstawiono harmonogram realizacji czterech zadań, przy czym zadania *i* = 1 oraz *i* = 3 są zadaniami poprzedzającymi odpowiednio dla zadań *i* = 2 oraz *i* = 4. Zadania  $i = 1$  i  $i = 3$  napełniają rozważany bufor *B*, zaś  $i = 2$  i  $i = 4$  czerpią z niego jednostki i powodują jego opróżnianie. Przy założeniu, że wszystkie cztery zadania używają tego samego typu jednostek magazynowych (oz – opakowań zbiorczych) i przy znanych wielkościach przepływu należy oszacować wymaganą pojemność *PB* bufora *B*.

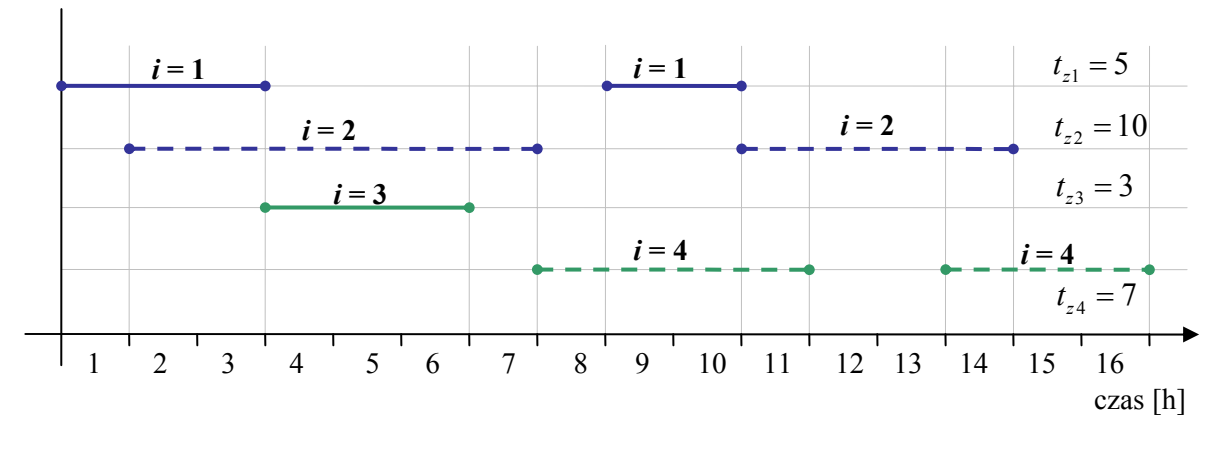

Rys. 4. Harmonogram czynności powiązanych zależnością buforowania – przykład Źródło: opracowanie własne.

Przyjęto, że zadanie *i* = 1 jest rozładunkiem jednostek do bufora, a *i* = 2 jest wprowadzeniem tych jednostek do strefy składowania. Zadanie *i* = 3 jest odstawianiem jednostek skompletowanych do bufora, a *i* = 4 jest załadunkiem tych jednostek do środka transportu zewnętrznego. Liczba dobowych cykli tych zadań wynosi odpowiednio:  $\lambda_1^D = \lambda_2^D = 250$  cykli/dobę oraz  $\lambda_3^D = \lambda_4^D = 300$  cykli/dobę.

W celu zobrazowania stanu bufora *B* w ciągu jednej 16-sto godzinnej doby pracy posłużono się wykresem logistycznym napełniania i opróżniania bufora (Rys. 5) zgodnie z harmonogramem przedstawionym na Rys. 4.

Z Rys. 5a odczytano funkcje  $f_1(t)$ ,  $f_2(t)$ ,  $f_3(t)$  i  $f_4(t)$  będące zapisem przebiegu napełniania lub opróżniania bufora *B*:

$$
f_{1}(t) = \begin{cases} 50t & \text{dla} \quad t \in (0,3) \\ 150 & \text{dla} \quad t \in (3,8) \\ 50t - 250 & \text{dla} \quad t \in (8,10) \\ 250 & \text{dla} \quad t \in (10,16) \end{cases}
$$
  

$$
f_{2}(t) = \begin{cases} 0 & \text{dla} \quad t \in (7,10) \\ 25t - 100 & \text{dla} \quad t \in (10,14) \\ 250 & \text{dla} \quad t \in (10,16) \end{cases}
$$
  

$$
f_{3}(t) = \begin{cases} 0 & \text{dla} \quad t \in (0,3) \\ 100t - 300 & \text{dla} \quad t \in (3,6) \\ 300 & \text{dla} \quad t \in (6,16) \end{cases}
$$
  

$$
f_{4}(t) = \begin{cases} 0 & \text{dla} \quad t \in (0,7) \\ 37,5t - 262,5 & \text{dla} \quad t \in (7,11) \\ 150 & \text{dla} \quad t \in (7,11) \\ 150 & \text{dla} \quad t \in (11,13) \\ 37,5t - 375 & \text{dla} \quad t \in (13,16) \end{cases}
$$

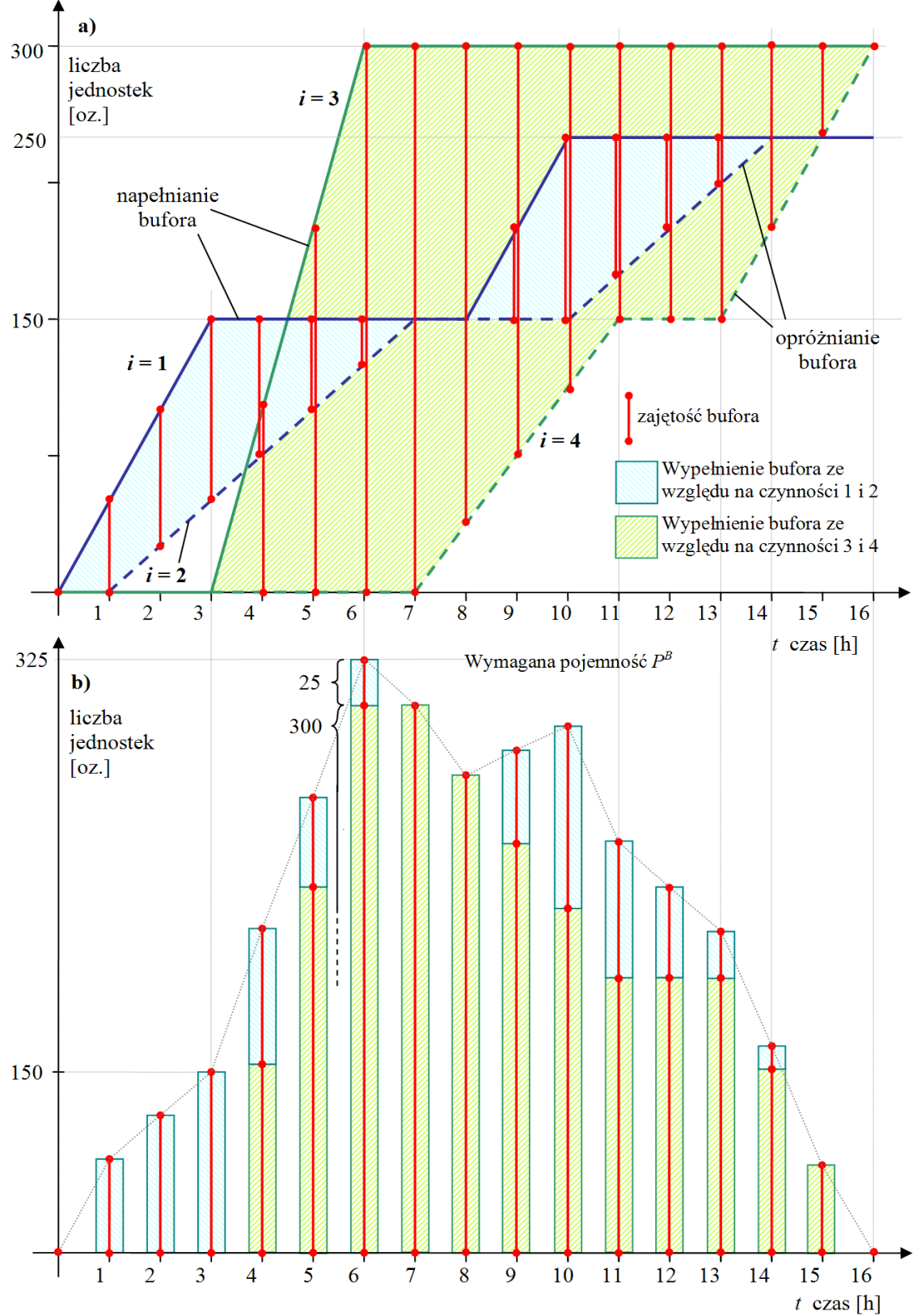

Rys. 5. a) Wykres logistyczny napełniania i opróżniania bufora *B*, b) histogram zajętości bufora *B* Źródło: opracowanie własne.

Pojemność *PB* bufora będzie wynikała z jego maksymalnego dobowego obciążenia, które w rozważanym przykładzie następuje w chwili *t* = 7 (Rys. 5b) i jest sumą różnic wartości funkcji  $f_1(7)$  i $f_2(7)$  oraz  $f_3(7)$  i  $f_4(7)$ . Pojemność  $P^B$  bufora będzie więc opisana jako:

$$
P^B = \max_{t \in T} \left\{ f_1(t) - f_2(t) + f_3(t) - f_4(t) \right\}.
$$
 (3)

W ogólności, dla każdego *b*-tego bufora, zbiór *Zb* par (*i*, *k*) zadań, dla których zachodzi zależność buforowania jest podzbiorem zbioru par określonych przez iloczyn kartezjański  $\mathbf{Z}^b \subset I \times I$ . Przyjmując, że *i* jest zadaniem poprzedzającym, a *k* jest zadaniem dla niego następującym można wyznaczyć niezbędną pojemność każdego *b*-tego bufora:

$$
P^{b} = \max_{t \in \mathcal{T}} \left\{ \sum_{(i,k) \in \mathbf{Z}^{b}} \left( f_{i}\left(t\right) - f_{k}\left(t\right) \right) \right\} \quad \forall \left(i,k\right) \in \mathbf{Z}^{b} \tag{4}
$$

Ze względu na zasady budowania wykresu logistycznego, przedstawione funkcje *fi* (*t*) zawsze będą miały postać  $f(t) = at + b$  lub  $f(t) = c$ , gdzie *c* jest wartością stałą. Znając dobowe liczby powtórzeń zadań  $\lambda_i^D$  i czasy dysponowane  $t_{zi}$  tych zadań odczytane z harmonogramu PTW można wyznaczyć wartość parametru *a* równania funkcji dla każdego *i*-tego zadania:

$$
a_i = \frac{\lambda_i^D}{t_{zi}}.
$$
 (5)

### **4. ZADANIE OPTYMALIZACYJNE HARMONOGRAMOWANIA PTW W ASPEKCIE BUFOROWANIA**

Harmonogramowanie PTW jest problemem poddającym się optymalizacji. W artykule przytoczony został fragment szerszego ujęcia zagadnienia prezentowanego przez autorów w innych opracowaniach [2] [1] dotyczących zagadnienia harmonogramowania PTW.

Praca magazynu jest organizowana w drodze harmonogramu poprzez przydzielanie do każdego *i-*tego rodzaju zadania pewnej liczby odcinków czasowych *t* ∈*T* . Wszystkie zadania muszą mieć przydzielony czas dysponowany *tz* będący sumą pewnej liczby odcinków czasu ze zbioru *T* przy czym spełnione muszą być odpowiednie ograniczenia. W związku z powyższym wprowadzono *zmienne decyzyjne*  $x_i^{j,t}$  binarne o interpretacji:

1, jeżeli *i*-te zadanie ma być realizowane przez zasób *j*-tego *i*-te zadanie ma być realizowane przez zasób *j*  $\sqrt{2}$ 

, typu w *t*-tym odcinku czasu, *j t*  $x_i^{j,t} = \left\{ \text{typu w } t \right\}$  $=\left\{\right.$ 

*i*

0, w przeciwnym wypadku.  $\overline{\mathcal{L}}$ 

Zmienne decyzyjne tworzą macierz  $\mathbf{X} = \begin{bmatrix} x_i^{j,t} \end{bmatrix}_{I \times T}$  i muszą spełniać *ograniczenia* wynikające z własności PTW. Założono, że elementy zbioru *J* są już przydzielone do elementów zbioru *I*, co pozwala w tym przypadku pominąć problem przydziału zasobów pracy do zadań.

Jednym z ograniczeń problemu harmonogramowania PTW jest *ograniczenie pojemności buforów*, które zachodzi, jeżeli dwa zadania *i k*, ∈ *I* pozostają ze sobą w zależności buforowania, czyli para  $(i, k)$  należy do zbioru  $\mathbb{Z}^b$  par zadań, które przypisane są do danego *b*-tego bufora ze zbioru *B*. W takim przypadku:

$$
\max_{[t \in \mathcal{T}]} \left\{ \sum_{(i,k) \in \mathbb{Z}^b} \left( \sum_{s=1}^t x_i^{j,s} \cdot \frac{\lambda_i^{Dj}}{\sum_{w \in \mathcal{T}^i} x_i^{j,w}} - \sum_{s=1}^t x_k^{j,s} \cdot \frac{\lambda_k^{Dj}}{\sum_{w \in \mathcal{T}^k} x_k^{j,w}} \right) \right\} \le P^b \quad \forall b \in \mathcal{B}
$$
 (6)

gdzie: oznaczenia podano w tekście.

Naturalnym rozwinięciem powyższego ograniczenia jest funkcja celu, która będzie minimalizować niezbędne pojemności buforów w aspekcie harmonogramu PTW. Minimalizowanie pojemności buforów poprzez rozkładanie w czasie zadań tak, aby nie wykorzystywały danego bufora jednocześnie pozwala na oszczędność miejsca w magazynie, które może zostać przeznaczone na inne zadania:

$$
F(\mathbf{X}) = \sum_{b \in B} \left( \max_{[t \in T]} \left\{ \sum_{(i,k) \in \mathbf{Z}^b} \left( \lambda_i^{Dj} \cdot \frac{\sum_{s=1}^t x_i^{j,s}}{\sum_{w \in T'} x_i^{j,w}} - \lambda_k^{Dj} \cdot \frac{\sum_{s=1}^t x_k^{j,s}}{\sum_{w \in T'} x_k^{j,w}} \right) \right\} \right) \rightarrow \min_{[\mathbf{X}]}
$$
(7)

gdzie: oznaczenia podano w tekście.

### **5. PODSUMOWANIE**

Korzystając z harmonogramu PTW można podejmować próby minimalizacji potrzebnych powierzchni buforowych. Dokonuje się tego poprzez takie rozłożenie zadań w czasie dysponowanym, aby dany bufor obsługiwał równocześnie jak najmniejszą liczbę par zadań będących w zależności buforowania (np. przyspieszenie opróżniania bufora – zadanie  $i = 2$  na Rys. 5 z momentu  $t = 1$  na moment  $t = 0$  doprowadzi do zmniejszenia wymaganej pojemności bufora *B* z 325 na 300 jednostek).

Reorganizacja pracy w magazynie poprzez zmianę harmonogramów pracy jest pierwszym krokiem podejmowany w celu obniżenia kosztów operacyjnych. Jest to jednocześnie działanie niewymagające nakładów finansowych lub wymagające bardzo niewielkich nakładów.

Ocena harmonogramu poprzez ocenę wykorzystania powierzchni buforowych jest jednym z aspektów wielokryterialnej oceny funkcjonowania systemów logistycznych, czy też procesów transportu wewnętrznego.

#### **Bibliografia**

- 1. Ambroziak T., Lewczuk K., A method for scheduling the goods receiving process in warehouse facilities, Total Logistic Management. Annual No.1, p. 7-14, AGH University of Science and Technology Press, Kraków 2008r.
- 2. Ambroziak T., Lewczuk K., Wybrane aspekty harmonogramowania procesu magazynowego. Prace Naukowe PW Transport z.64, Współczesne wyzwania transportu w logistyce. Oficyna Wydawnicza Politechniki Warszawskiej, Warszawa 2008r.
- 3. Błażewicz J., Ecker K., Pesch E., Schmidt G., Węglarz J.: Handbook on Scheduling. From Theory to Applications, Springer-Verlag Berlin Heidelberg 2007.
- 4. Bruckner P., Scheduling Algorithms, (5-te wyd.), Springer-Verlag Berlin Heidelberg, 2007r.
- 5. Fijałkowski J., Technologia magazynowania. Wybrane zagadnienia, Oficyna Wydawnicza Politechniki Warszawskiej, Warszawa 1995.
- 6. Fijałkowski J., Transport wewnętrzny w systemach logistycznych. Wybrane zagadnienia, Oficyna Wydawnicza Politechniki Warszawskiej, Warszawa 2003.
- 7. Fijałkowski J.: Czynnik kosztów w wymiarowaniu procesów przepływu ładunków w systemach logistycznych. Rocznik nr 5 (2008), Wybrane Zagadnienia Logistyki Stosowanej, PAN Komitet Transportu, Oficyna Wydawnicza TEXT, Kraków 2008.

#### **PROBLEMS OF MATERIAL FLOW BUFFERING IN ASPECT OF INTERNAL TRANSPORT PROCESS SCHEDULING**

**Abstract**: Article contains definitions of warehousing process and internal transport process (ITP) as well as main assumptions for ITP scheduling. Selected rules of buffering material flow in internal transport and the influence of buffering for warehousing operational costs are presented. Article provides formal notification of buffering problem in aspect of scheduling ITP, numerical example and optimization task of scheduling ITP with bounded buffers. **Keywords**: warehousing process, internal transport process, scheduling, buffering